## Get eBook

## MICROSOFT OFFICE 97. INICIACIOOACUTE; NY REFERENCIA

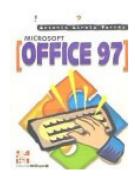

## Read PDF Microsoft Office 97. Iniciación y referencia

- Authored by Antonio Lirola Terrez
- Released at 1997

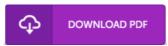

Filesize: 2.18 MB

To read the data file, you will require Adobe Reader program. If you do not have Adobe Reader already installed on your computer, you can download the installer and instructions free from the Adobe Web site. You could possibly download and install and preserve it to your laptop for in the future read through. Remember to click this button above to download the document.

## Reviews

Complete guide! Its this sort of good read. It is rally exciting throgh studying period. I am just pleased to explain how here is the very best publication i have go through inside my own existence and could be he very best publication for at any time.

-- Adele Rosenbaum

Excellent electronic book and helpful one. Better then never, though i am quite late in start reading this one. You wont truly feel monotony at whenever you want of your time (that's what catalogues are for relating to when you question me).

-- Mabelle Dach III

This pdf is amazing. It really is rally exciting through looking at time. I am easily could possibly get a satisfaction of looking at a created publication.

-- Patience Bechtelar